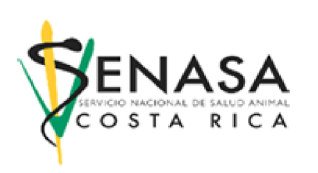

Estándar formato archivos JSON para importación o exportación de datos para el sistema de Trazabilidad Individual

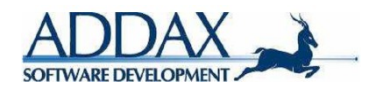

Los archivos que se van a permitir, son archivos donde cada una de sus líneas es un objeto codificado en formato JSON (JavaScript Object Notation) $^1$  $^1$  .

Cada uno de los objetos JSON tendrá los siguientes campos:

- IDENTIFICADOR
- ACCION
- TIPOINFOADICIONAL
- DATOSINFOADICIONAL

Un ejemplo del formato es entonces el siguiente:

{"IDENTIFICADOR":"A000000964001002757958","ACCION":"INFOADICIONAL","TIPOINFOADICIONAL":"MEDICAME NTO","DATOSINFOADICIONAL":{"MEDICINAS": Tylenol,"OTRACOSA": "nada"}}

{"IDENTIFICADOR":"A000000964001002757958","ACCION":"MUERTE","TIPOINFOADICIONAL":"DETALLES","DATOSI NFOADICIONAL":{"ENFERMEDAD":"Vacas Locas","ORIGEN":"106-005231" }}

{"IDENTIFICADOR":"A000000964001002757958","ACCION":"ENTRADA","TIPOINFOADICIONAL":"DETALLES","DATOS INFOADICIONAL":{"ORIGEN":"106-005421","DESTINO": "106-005424"}}

{"IDENTIFICADOR":"A000000964001002757958","ACCION":"SALIDA","TIPOINFOADICIONAL":"DETALLES","DATOSIN FOADICIONAL":{"ORIGEN":"106-005421","DESTINO": "106-005424"}}

{"IDENTIFICADOR":"A000000964001002757958","ACCION":"MATADERO","TIPOINFOADICIONAL":"DETALLES","DAT OSINFOADICIONAL":{"MATADERO": "106-005424"}}

<span id="page-0-0"></span><sup>1</sup> JSON. Ver más información en<http://www.json.org/>

Esta información decodificada se ve de la siguiente manera (ver JSON parser online<sup>[2](#page-1-0)</sup>)

```
\boxminus {
    "IDENTIFICADOR": "A000000964001002757958",
    "ACCION": "INFOADICIONAL",
    "TIPOINFOADICIONAL": "MEDICAMENTO",
    "DATOSINFOADICIONAL": 0{
       "MEDICINAS": "Tylenol",
       "OTRACOSA": "nada"
   \rightarrow\mathcal{Y}Θ{
  "IDENTIFICADOR": "A000000964001002757958",
   "ACCION": "MUERTE",
   "TIPOINFOADICIONAL":"DETALLES",
   "DATOSINFOADICIONAL": 0{
      "ENFERMEDAD": "Vacas Locas",
      "ORIGEN": "106-005231"
  \mathcal{F}¥
ΘŁ
   "IDENTIFICADOR": "A000000964001002757958",
   "ACCION": "ENTRADA",
   "TIPOINFOADICIONAL":"DETALLES",
   "DATOSINFOADICIONAL": 0{
      "ORIGEN": "106-005421",
     "DESTINO": "106-005424"
  \mathcal{F}Y
ΘŁ
   "IDENTIFICADOR": "A000000964001002757958",
   "ACCION": "SALIDA",
   "TIPOINFOADICIONAL":"DETALLES",
   "DATOSINFOADICIONAL": 0{
      "ORIGEN": "106-005421",
      "DESTINO": "106-005424"
  \mathcal{F}Y
```
<span id="page-1-0"></span><sup>2</sup> URL:<http://json.parser.online.fr/>

Con la siguiente configuración cada campo:

- **IDENTIFICADOR:** Es el identificador completo del individuo. Hilera de 22 caracteres con el siguiente formato:
	- o A0: Retag
	- o 04: Cód Especie / En este caso 00.
	- $\circ$  000: Sin uso
	- o 964: Código país / Código Fabricante.
	- $\circ$  00: Código Región. Se va a usar sin región. Se agrega al id plano del dispositivo
	- o 1002757958: Id plano dispositivo.
- **ACCION:** Campo Opcional. Determina la acción que se genera sobre el animal. Sus posibles valores son:
	- o REGISTRO
		- Indica que se debe registrar un animal y asociarlo a un establecimiento.
	- o ENTRADA
		- Indica que se generó una entrada. La información adicional indica el destino (es decir donde llegó el animal).
	- o SALIDA
		- **Indica que se generó una salida. La información adicional indica el origen y** destino del animal.
	- o MUERTE
		- Indica que el animal murió. La información adicional indica si fue por enfermedades, naturales, accidentes, etc.
	- o MATADERO
		- Indica que el animal fue destazado en un matadero. La información adicional indica donde.
	- o INFOADICIONAL
		- Se le desea incluir información adicional a un animal identificado, entre las posibles está medicamentos, enfermedades, tratamientos, etc.
- **TIPOINFOADICIONAL:** Campo Opcional (Opcional si no hay acción. Obligatorio si se incluye el campo acción). Detalla la información adicional a la acción que se realiza sobre el animal. Entre los posibles valores se encuentran:
	- o DETALLES
		- Indica detalles adicionales para el movimiento. Es utilizado cuando se trata de ingreso de individuos, entradas, salidas, muertes o mataderos.
	- o MEDICAMENTO
		- **Indica que se le registra medicamentos como información adicional al animal.**
	- o TRATAMIENTO
		- Indica que se le registra un tratamiento como información adicional al animal.
	- o ENFERMEDAD
- Indica que se le registra una enfermedad como información adicional al animal. • **DATOSINFOADICIONAL**: Campo Opcional (Opcional si no hay tipoinfoadicional. Obligatorio si sí lo hay). Detalla la información adicional, ya sea medicamentos, establecimientos de origen, destino, matadero, etc. Se deben seguir tanto el nombre como mayúsculas y minúsculas de los nombres. Este campo se trabaja con formato JSON (Javascript Object Notation). El

entrecomillado del JSON **DEBE SER con comilla sola ('), NO comillas dobles (").** Entre los tipos definidos de información adicional, de momento se tienen los siguientes:

## **A continuación los campos de DATOSINFOADICIONAL para el registro de acción INFOADICIONAL en el sistema:**

- o MEDICINAS
	- Datos de la medicina que se le registra al individuo.
- o TRATAMIENTO
	- Datos del tratamiento que se le registra al individuo.
- o ENFERMEDAD
	- Datos de la enfermedad que se le registra al individuo.

## **A continuación los campos de DATOSINFOADICIONAL para el registro de acción ENTRADA, SALIDA en el sistema:**

- o ORIGEN
	- Origen del movimiento de un individuo. También es el lugar donde se origina la acción (En caso de por ejemplo una muerte).
- o DESTINO
	- Destino del movimiento de un individuo

## **A continuación los campos de DATOSINFOADICIONAL para el registro de acción MATADERO en el sistema:**

- o MATADERO
	- Matadero donde se destaza al individuo

**A continuación los campos de DATOSINFOADICIONAL para la acción de REGISTRO en el sistema. Los campos que se definan como requeridos son requeridos en caso de ser un registro de individuo.**

- o sexo
	- **1** para hembra, 0 para macho. Campo requerido.
- o especie
	- numero entero de la tabla de especies (sujeta a agregar nuevas especies a futuro). Campo requerido.

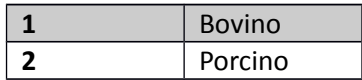

- o raza
	- numero entero de la tabla de razas (sujeta a agregar nuevas razas a futuro). Campo requerido.

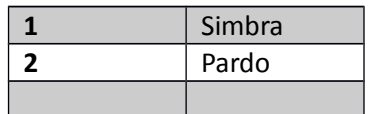

o color

 numero entero de la tabla de colores (sujeta a agregar nuevos colores a futuro). Campo Opcional

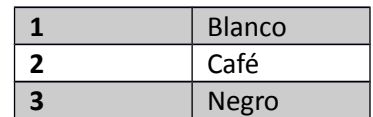

- o menor\_7\_meses
	- **1** si es menor, 0 si es mayor. Campo requerido.
- o fecha\_nacimiento
	- Fecha de nacimiento del individuo. Formato: YYYY-MM-DD ej: 2012-08-01. Campo requerido si el individuo ES MENOR a 7 meses.
- o edad\_estimada\_min
	- numero flotante con decimal de punto de la edad estimada mínima en AÑOS. Sin espacios. Ej: 2.3. Campo requerido si el individuo NO ES MENOR a 7 meses.
- o edad\_estimada\_max
	- igual que "edad\_estimada\_min", únicamente que se refiere a la edad estimada máxima. Junto con "edad\_estimada\_min" dan un rango de edad estimada, ya que no necesariamente se conoce la edad exacta. Si se conoce la edad exacta se debe ingresar ambos campos ("edad estimada min" y "edad estimada max" ) con el mismo valor. Campo requerido si el individuo NO ES MENOR a 7 meses.
- o identificador\_interno\_finca
	- Código de identificación que manejen en la finca para distinguir al individuo. En caso que la finca maneje su propia codificación. Campo opcional.
- o nombre\_individuo
	- **Nombre del individuo. Campo opcional.**

Un ejemplo de archivo JSON con las anteriores características es el siguiente:

{"IDENTIFICADOR":"A000000964001002757958","ACCION":"INFOADICIONAL","TIPOINFOADICIONAL": "MEDICAMENTO","DATOSINFOADICIONAL":{"MEDICINAS": "Tylenol","OTRACOSA": "nada"}}

{"IDENTIFICADOR":"A000000964001002757958","ACCION":"MUERTE","TIPOINFOADICIONAL":"DETAL LES","DATOSINFOADICIONAL":{"ENFERMEDAD":"Vacas Locas","ORIGEN":"106-005231" }}

{"IDENTIFICADOR":"A000000964001002757958","ACCION":"ENTRADA","TIPOINFOADICIONAL":"DETA LLES","DATOSINFOADICIONAL":{"ORIGEN":"106-005421","DESTINO": "106-005424"}}

{"IDENTIFICADOR":"A000000964001002757958","ACCION":"SALIDA","TIPOINFOADICIONAL":"DETALLE S","DATOSINFOADICIONAL":{"ORIGEN":"106-005421","DESTINO": "106-005424"}}

{"IDENTIFICADOR":"A000000964001002757958","ACCION":"MATADERO","TIPOINFOADICIONAL":"DET ALLES","DATOSINFOADICIONAL":{"MATADERO": "106-005424"}}

{"IDENTIFICADOR":"A000000964001002757958","ACCION":"REGISTRO","TIPOINFOADICIONAL":"DETA LLES","DATOSINFOADICIONAL":

{"sexo":1,"especie":1,"raza":2,"color":3,"menor\_7\_meses":1,"fecha\_nacimiento":"2012-08- 01","identificador\_interno\_finca":"A-125","nombre\_individuo":"MiVaca"}}

{"IDENTIFICADOR":"A000000964001002757958","ACCION":"REGISTRO","TIPOINFOADICIONAL":"DETA LLES","DATOSINFOADICIONAL":

{"sexo":1,"especie":1,"raza":2,"color":3,"menor\_7\_meses":0,"edad\_estimada\_min":"1.2","edad\_esti mada max":"1.5","identificador interno finca":"A-126","nombre individuo":"MiVaca2"}}

{"IDENTIFICADOR":"A000000964001002757958","ACCION":"REGISTRO","TIPOINFOADICIONAL":"DETA LLES","DATOSINFOADICIONAL":{"sexo":1,"especie":1,"raza":2,"color":3}}